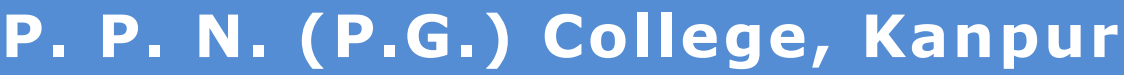

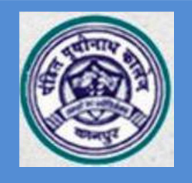

# Adm iss ion2020-21

#### Instructions to the students

## applying for admission in various aided/self-financed courses of

UG II / III and PG – Final

All the students of aided courses (B.A., B.Sc., B.Com., M.A., M.Sc.- "Physics, Chemistry, Maths, Botany") and self financed courses (B.Com.-Girls, M.Sc.-Zoology, M.Com.) can apply for admission in UG-2, UG-3, PG-F through online admission process with help of given link at P.P.N. College website (http://ppncollege.org/pages/admissionprocess.html or https://ppn.rccknp.com/promotion/).

> Start date- UG II, UG III and PG-Final - 05/09/2020 Last Date:- UG II, UG III and PG-Final - 15/09/2020

#### Eligibility and Instruction

- 1. Candidates must be the student of PPN College, Kanpur.
- 2. He /she must have valid admit card of last year examination.
- 3. B.A./B.Sc. Part II students have to choose the subjects of Part I only.
- 4. B.A./B.Sc. Part III student can choose any two subjects from among three subjects of Part II.
- 5. All the papers are compulsory for B.Com. II.
- 6. B Com- III / M.Com-F students have to choose any one option between Marketing and finance group.
- 7. Admission of Candidates will be done under the promotion guidelines given by the CSJM University (Ref: CSJMU/COE/459/2020, Date: 31/08/2020).

Process of online application

- 1. Click on apply online/Registration link given at P.P.N. College website (http://ppncollege.org/pages/admissionprocess.html or https://ppn.rccknp.com/promotion/).
- 2. Fill last year roll number, your name, email ID and phone number and pay processing fee Rs. 180/ .
- 3. You will get Registration number, transaction ID, brochure and login details at your given email.
- 4. Now login yourself using received Login credentials and fill the form as directed. You have to fill personal details and last year details (Roll number, UID). Upload your photo, sign and father/guardian's sign. After filling the form, finally submit the application online.

#### Fee and Form submission

- 1. After submitting the application online, the student will pay the fee through online mode. After fee payment, they will take the printout of Application Form and fee submission receipt. They will also download and fill the anti-ragging form through link http://ppncollege.org/pages/anti.pdf.
- 2. The candidates of UG-2 and UG-3 will have to submit the completed application form along with anti-ragging form, fee receipt, copy of last year admit card, copy of last year ID card, aadhar card and caste certificate to the corresponding clerk in the college. The clerk will sign with seal/stamp on the fee receipt after checking all documents. At the given date and time, ID card can be received by showing the fee submission receipt to the concerned clerk.
- 3. The candidates of PG-Final will have to submit the completed application form along with *anti*ragging form, fee receipt, copy of last year admit card, copy of last year ID card, aadhar card and caste certificate to the staff assigned by the college. The HOD will sign with seal/stamp on the fee receipt after verification all documents. At the given date and time, ID card can be received by showing the fee submission receipt to the concerned clerk.

Note : Timing of form submission : 11:15am to 2:15pm Helpline for Online Form Filling and Transaction Only Help line no.- +91-9519894121, Whatsapp- +91-8604502940

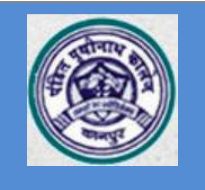

# स्नातक द्वितीय एवं तृतीय वर्ष तथा परास्नातक उत्तरार्द्ध प्रवेश प्रक्रिया प्रारुप

1. समस्त आवेदन एवं प्रवेश आनलाइन प्रक्रिया द्वारा होंगे।  $\sigma$  ਲਾਹੀਧੁਪਸ਼ को <u>अपने</u> लिंक छात्र/छात्रा https://ppn.rccknp.com/promotion/ ਧਟ ਨੁਧਕਾ  $180/-$ भूगतान कर रजिस्टर करेंगे। जिसके बाद उन्हें लागिन डिटेल्स एवं विवरिणका (ब्रोचर) उनके दिये गये ईमेल पर प्राप्त होगा। 3. लागिन डिटेल्स का उपयोग करके छात्र/छात्रा अपने को लिंक https://ppn.rccknp.com/promotion/ पर लागिन करेंगे तथा आवेदन फार्म भरेंगे। आवेदन फार्म में स्वयं की जानकारी, पिछले वर्ष के रोल नम्बर, यू०आईडी० एवं जाति से सम्बन्धित जानकारी आदि देनी होगी तथा फोटो व हस्ताक्षर अपलोड करने होंगे। साथ ही वर्तमान सत्र के कक्षा एवं विषय के विकल्प को चुनना होगा। स्नातक द्वितीय वर्ष के विषय स्नातक प्रथम वर्ष के समान होंगे, जबकि स्नातक तृतीय वर्ष (कला एवं विज्ञान) के छात्रों/छात्राओं को उनके पूर्व के तीन विषयों में से कोई दो विषयों को चुनना होगा। स्नातक तृतीय वर्ष (वाणिज्य) के छात्रों/छात्राओं को दिये गये दो समूहों (फाइनेंस व मार्केटिंग) में से किसी एक समूह को चुनना होगा। परास्नातक उत्तरार्द्ध छात्रों/छात्राओं को अपने विषय एवं उसके स्पेसलाइजेसन समूह को चूनना होगा।

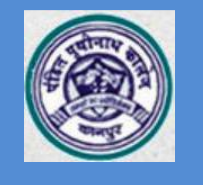

# P. P. N. (P.G.) College, Kanpur Admission2020-21

4. ऐडेड कोर्सेस या स्ववित्तपोषित कोर्सेस के छात्र/छात्रा फार्म भरकर आनलाइन माध्यम से फीस/शूल्क का भूगतान करेंगे एवं फार्म और शुल्क रसीद (भुगतान पावती) का प्रिंट प्राप्त छात्र/छात्रा महाविद्यालय करेंगे । रनाथ ही वेबसाइट (http://ppncollege.org/pages/anti.pdf) ਦੇ एंटीरैगिंग फार्म डाउनलोड कर भरेंगे। इसके पश्चात छात्र/छात्रा फार्म, शुल्क रसीद (भूगतान पावती) की महाविद्यालय प्रति, पिछ्ले वर्ष का प्रवेश पत्र एवं आई0कार्ड की प्रति, एंटीरैगिंग फार्म, जाति प्रमाण पत्र और आधार कार्ड की प्रतिलिपि महाविद्यालय में सम्बन्धित क्लर्क (UG-2&UG-3) अथवा विभाग (PG-2) के पास जमा करेंगे और अपने शुल्क रसीद पर हस्ताक्षर प्राप्त करेंगे। प्रवेशार्थियों को बाद में दिये गये निश्चित <u> समय</u> पर महाविद्यालय आकर शुल्क रसीद दिखाने पर सम्बन्धित बाबू (क्लर्क) द्वारा परिचय पत्र प्राप्त होगा।

## प्रवेश प्रक्रिया के मानक

कोविड–19 महामारी को ध्यान में रखते हुये प्रवेश प्रक्रिया के समय उत्तर प्रदेश शासन द्वारा सुझाये गये नियमों का अनुपालन सुनिश्चित किया जायेगा जिसके मुख्य विन्दू निम्न होंगे।

- 1. महाविद्यालय के प्रवेश गेट पर थर्मल स्कैनिक एवं सेनिटाइजेशन के बाद ही प्रवेश दिया जायेगा।
- 2.प्रवेश हेतू केवल अभ्यर्थी ही महाविद्यालय परिसर में आने हेतू अनुमन्य होगा।
- 3.प्रवेशार्थी के पास खूद का सेनिटाइजर होना चाहिए।
- 4.प्रत्येक व्यक्ति महाविद्यालय परिसर में सोशल डिस्टैंसिग का पालन तथा उपयुक्त मास्क एवं दस्ताने का उपयोग करेंगे।
- 5.प्रवेश के समय अभ्यर्थी सोशल डिस्टैंसिंग का पूर्णतया ध्यान रखेंगे तथा एक–एक करके प्रवेश कक्ष/समिति के सम्मूख अपने फार्म जमा करेंगे।